# **Allscripts Wand For Enterprise**

**Mark Henderson,Jordan Krause**

 *Data, Engineering and Applications* Rajesh Kumar Shukla, Jitendra Agrawal, Sanjeev Sharma, Geetam Singh Tomer,2019-04-24 This book presents a compilation of current trends, technologies, and challenges in connection with Big Data. Many fields of science and engineering are data-driven, or generate huge amounts of data that are ripe for the picking. There are now more sources of data than ever before, and more means of capturing data. At the same time, the sheer volume and complexity of the data have sparked new developments, where many Big Data problems require new solutions. Given its scope, the book offers a valuable reference guide for all graduate students, researchers, and scientists interested in exploring the potential of Big Data applications.

 *Coders at Work* Peter Seibel,2009-12-21 Peter Seibel interviews 15 of the most interesting computer programmers alive today in Coders at Work, offering a companion volume to Apress's highly acclaimed best-seller Founders at Work by Jessica Livingston. As the words "at work" suggest, Peter Seibel focuses on how his interviewees tackle the day-to-day work of programming, while revealing much more, like how they became great programmers, how they recognize programming talent in others, and what kinds of problems they find most interesting. Hundreds of people have suggested names of programmers to interview on the Coders at Work web site:

www.codersatwork.com. The complete list was 284 names. Having digested everyone's feedback, we selected 15 folks who've been kind enough to agree to be interviewed: Frances Allen: Pioneer in optimizing compilers, first woman to win the Turing Award (2006) and first female IBM fellow Joe Armstrong: Inventor of Erlang Joshua Bloch: Author of the Java collections framework, now at Google Bernie Cosell: One of the main software guys behind the original ARPANET IMPs and a master debugger Douglas Crockford: JSON founder, JavaScript architect at Yahoo! L. Peter Deutsch: Author of Ghostscript, implementer of Smalltalk-80 at Xerox PARC and Lisp 1.5 on PDP-1 Brendan Eich: Inventor of JavaScript, CTO of the Mozilla Corporation Brad Fitzpatrick: Writer of LiveJournal, OpenID, memcached, and Perlbal Dan Ingalls: Smalltalk implementor and designer Simon Peyton Jones: Coinventor of Haskell and lead designer of Glasgow Haskell Compiler Donald Knuth: Author of The Art of Computer Programming and creator of TeX Peter Norvig: Director of Research at Google and author of the standard text on AI Guy Steele: Coinventor of Scheme and part of the Common Lisp Gang of Five, currently working on Fortress Ken Thompson: Inventor of UNIX Jamie Zawinski: Author of XEmacs and early Netscape/Mozilla hacker

 The History of Medical Informatics in the United States Morris F. Collen,Marion J. Ball,2015-10-08 This is a meticulously detailed chronological record of significant events in the history of medical informatics and their impact on direct patient care and clinical research, offering a representative sampling of published contributions to the field. The History of Medical Informatics in the United States has been restructured within this new edition, reflecting the transformation medical informatics has undergone in the years since 1990. The systems that were once exclusively institutionally driven – hospital, multihospital, and outpatient information systems – are today joined by systems that are driven by clinical subspecialties, nursing, pathology, clinical laboratory, pharmacy, imaging, and more. At the core is the person – not the clinician, not the institution – whose health all these systems are designed to serve. A group of world-renowned authors have joined forces with Dr Marion Ball to bring Dr Collen's incredible work to press. These recognized leaders in medical informatics, many of whom are recipients of the Morris F. Collen Award in Medical Informatics and were friends of or mentored by Dr Collen, carefully reviewed, editing and updating his draft chapters. This has resulted in the most thorough history of the

subject imaginable, and also provides readers with a roadmap for the subject well into later in the century.

 *Parallel Agile – faster delivery, fewer defects, lower cost* Doug Rosenberg,Barry Boehm,Matt Stephens,Charles Suscheck,Shobha Rani Dhalipathi,Bo Wang,2020-01-03 From the beginning of software time, people have wondered why it isn't possible to accelerate software projects by simply adding staff. This is sometimes known as the "nine women can't make a baby in one month" problem. The most famous treatise declaring this to be impossible is Fred Brooks' 1975 book The Mythical Man-Month, in which he declares that "adding more programmers to a late software project makes it later," and indeed this has proven largely true over the decades. Aided by a domain-driven code generator that quickly creates database and API code, Parallel Agile (PA) achieves significant schedule compression using parallelism: as many developers as necessary can independently and concurrently develop the scenarios from initial prototype through production code. Projects can scale by elastic staffing, rather than by stretching schedules for larger development efforts. Schedule compression with a large team of developers working in parallel is analogous to hardware acceleration of compute problems using parallel CPUs. PA has some similarities with and differences from other Agile approaches. Like most Agile methods, PA gets to code early and uses feedback from executable software to drive requirements and design. PA uses technical prototyping as a risk-mitigation strategy, to help sanitycheck requirements for feasibility, and to evaluate different technical architectures and technologies. Unlike many Agile methods, PA does not support design by refactoring, and it doesn't drive designs from unit tests. Instead, PA uses a minimalist UML-based design approach (Agile/ICONIX) that starts out with a domain model to facilitate communication across the development team, and partitions the system along use case boundaries, which enables parallel development. Parallel Agile is

fully compatible with the Incremental Commitment Spiral Model (ICSM), which involves concurrent effort of a systems engineering team, a development team, and a test team working alongside the developers. The authors have been researching and refining the PA process for several years on multiple test projects that have involved over 200 developers. The book's example project details the design of one of these test projects, a crowdsourced traffic safety system.

 Modern Web Development Dino Esposito,2016-02-22 Master powerful new approaches to web architecture, design, and user experience This book presents a pragmatic, problem-driven, userfocused approach to planning, designing, and building dynamic web solutions. You'll learn how to gain maximum value from Domain-Driven Design (DDD), define optimal supporting architecture, and succeed with modern UX-first design approaches. The author guides you through choosing and implementing specific technologies and addresses key userexperience topics, including mobile-friendly and responsive design. You'll learn how to gain more value from existing Microsoft technologies such as ASP.NET MVC and SignalR by using them alongside other technologies such as Bootstrap, AJAX, JSON, and JQuery. By using these techniques and understanding the new ASP.NET Core 1.0, you can quickly build advanced web solutions that solve today's problems and deliver an outstanding user experience. Microsoft MVP Dino Esposito shows you how to: Plan websites and web apps to mirror real-world social and business processes Use DDD to dissect and master the complexity of business domains Use UX-Driven Design to reduce costs and give customers what they want Realistically compare server-side and client-side web paradigms Get started with the new ASP.NET Core 1.0 Simplify modern visual webpage construction with Bootstrap Master practical, efficient techniques for running ASP.NET MVC projects Consider new options for implementing persistence and working with data models Understand

Responsive Web Design's pros, cons, and tradeoffs Build truly mobile-friendly, mobile-optimized websites About This Book For experienced developers and solution architects who want to plan and develop web solutions more effectively Assumes basic familiarity with the Microsoft web development stack

 **The Books in My Life** Henry Miller,1969 In this unique work, Henry Miller gives an utterly candid and self-revealing account of the reading he did during his formative years.

 *A Century in Crisis* Julia F. Andrews,Kuiyi Shen,2003 Edited by Julia F. Andrews and Kuiyi Shen. Essays by Jonathan Spence, Xue Yongnian and Mayching Kao.

 **Writing Apache Modules with Perl and C** Lincoln Stein,Doug MacEachern,1999 Apache is the most popular web server on the Internet because it is free, reliable, and extensible. The availability of the source code and the modular design of Apache makes it possible to extend web server functionality through the Apache API. For the most part, however, the Apache API has only been available to C programmers, and requires rebuilding the Apache server from source. mod\_perl, the popular Apache module used primarily for enhanced CGI performance, changed all that by making the Apache API available to Perl programmers. With mod\_perl, it becomes simple to develop Apache modules with Perl and install them without having to rebuild the web server. Writing Apache Modules with Perl and C shows how to extend web server capabilities regardless of whether the programming language is Perl or C. The book explains the design of Apache, mod\_perl, and the Apache API. It then demonstrates how to use them to perform for tasks like the following: Rewriting CGI scripts as Apache modules to vastly improve performance Server-side filtering of HTML documents, to embed special markup or code (much like SSI) Enhancing server log functionality Converting file formats on the fly Implementing dynamic navigation bars Incorporating database access into CGI scripts Customizing access control and

authorization to block robots or to use an external database for passwords The authors are Lincoln Stein and Doug MacEachern. Lincoln is the successful author of How to Set Up and Maintain a World Wide web Site and the developer of the widely used Perl CGI.pm module. Doug is a consultant and the creator of the innovative mod\_perl Apache module.

 **Windows Server 2019 Cookbook** Mark Henderson,Jordan Krause,2020-07-22 Efficiently manage and administer enterprise environments using Microsoft Windows Server 2019 Key FeaturesLeverage Windows Server 2019 to improve enterprise workflow efficiency and increase productivityDeliver enterprisegrade cloud services that can be applied in your infrastructureGet up and running with PowerShell and the all-new Hyper-V improvementsBook Description Do you want to get up and running with essential administrative tasks in Windows Server 2019? This second edition of the Windows Server 2019 Cookbook is packed with practical recipes that will help you do just that. The book starts by taking you through the basics that you need to know to get a Windows Server operating system working, before teaching you how to navigate through daily tasks using the upgraded graphical user interface (GUI). You'll then learn how to compose an optimal Group Policy and perform task automation with PowerShell scripting. As you advance, you'll get to grips with faster app innovation, improved Windows security measures, and hybrid cloud environments. After you've explored the functions available to provide remote network access to your users, you'll cover the new Hyper-V enhancements. Finally, this Windows Server book will guide you through practical recipes relating to Azure integration and important tips for how to manage a Windows Server environment seamlessly. By the end of this book, you'll be well-versed with Windows Server 2019 essentials and have the skills you need to configure Windows services and implement best practices for securing a Windows Server environment. What you will learnGet up and running with

Windows Server 2019's new featuresInstall, configure, and administer Windows Server 2019 effectivelyConfigure the server to host any enterprise applicationDiscover ways to manage a server without a GUISafeguard your virtual machines in the event of server failureExplore new ways to integrate Windows Server with Microsoft AzureDeploy Windows containers using DockerWho this book is for This Windows Server 2019 book is for system administrators and IT professionals who have basic experience in Windows environments and are interested in acquiring the skills and knowledge needed to manage and maintain the core infrastructure required for a Windows Server 2019 environment.

 Learning Virtual Reality Tony Parisi,2015-10-26 Annotation Get an introduction to the technologies, tools, and techniques for programming virtual reality on the latest generation of desktop and mobile VR hardware. With this hands-on guide, you'll learn essential development and production concepts, including UI design, stereo rendering, 3D input, and programming VR applications for native desktop, mobile and the web. You don't have to be a game development wizard or have 3D graphics experience to get started. If you have basic programming skills and some familiarity with mobile development, this book will help you gain a working knowledge of virtual reality through clear and simple examples.

 **Healthcare and the Effect of Technology: Developments, Challenges and Advancements** Kabene, Stelfane M., 2010-03-31 This book examines current developments and challenges in the incorporation of ICT in the health system from the vantage point of patients, providers, and researchers. The authors take an objective, realistic view of the shift that will result for patients, providers, and the healthcare industry in general from the increased use of eHealth services--Provided by publisher.

 *Embedded Linux Development Using Yocto Project Cookbook* Alex González,2018-01-25 Over 79 hands-on recipes for

professional embedded Linux developers to optimize and boost their Yocto Project know-how Key Features Optimize your Yocto setup to speed up development and debug build issues Use what is quickly becoming the standard embedded Linux product builder framework—the Yocto Project Recipe-based implementation of best practices to optimize your Linux system Book Description The Yocto Project has become the de facto distribution build framework for reliable and robust embedded systems with a reduced time to market.You'll get started by working on a build system where you set up Yocto, create a build directory, and learn how to debug it. Then, you'll explore everything about the BSP layer, from creating a custom layer to debugging device tree issues. In addition to this, you'll learn how to add a new software layer, packages, data, scripts, and configuration files to your system. You will then cover topics based on application development, such as using the Software Development Kit and how to use the Yocto project in various development environments. Toward the end, you will learn how to debug, trace, and profile a running system. This second edition has been updated to include new content based on the latest Yocto release. What you will learn Optimize your Yocto Project setup to speed up development and debug build issues Use Docker containers to build Yocto Project-based systems Take advantage of the user-friendly Toaster web interface to the Yocto Project build system Build and debug the Linux kernel and its device trees Customize your root filesystem with alreadysupported and new Yocto packages Optimize your production systems by reducing the size of both the Linux kernel and root filesystems Explore the mechanisms to increase the root filesystem security Understand the open source licensing requirements and how to comply with them when cohabiting with proprietary programs Create recipes, and build and run applications in C, C++, Python, Node.js, and Java Who this book is for If you are an embedded Linux developer with the basic

knowledge of Yocto Project, this book is an ideal way to broaden your knowledge with recipes for embedded development.

 *Oncology Informatics* Bradford W. Hesse,David Ahern,Ellen Beckjord,2016-03-17 Oncology Informatics: Using Health Information Technology to Improve Processes and Outcomes in Cancer Care encapsulates National Cancer Institute-collected evidence into a format that is optimally useful for hospital planners, physicians, researcher, and informaticians alike as they collectively strive to accelerate progress against cancer using informatics tools. This book is a formational guide for turning clinical systems into engines of discovery as well as a translational guide for moving evidence into practice. It meets recommendations from the National Academies of Science to reorient the research portfolio toward providing greater cognitive support for physicians, patients, and their caregivers to improve patient outcomes. Data from systems studies have suggested that oncology and primary care systems are prone to errors of omission, which can lead to fatal consequences downstream. By infusing the best science across disciplines, this book creates new environments of Smart and Connected Health. Oncology Informatics is also a policy guide in an era of extensive reform in healthcare settings, including new incentives for healthcare providers to demonstrate meaningful use of these technologies to improve system safety, engage patients, ensure continuity of care, enable population health, and protect privacy. Oncology Informatics acknowledges this extraordinary turn of events and offers practical guidance for meeting meaningful use requirements in the service of improved cancer care. Anyone who wishes to take full advantage of the health information revolution in oncology to accelerate successes against cancer will find the information in this book valuable. Presents a pragmatic perspective for practitioners and allied health care professionals on how to implement Health I.T. solutions in a way that will minimize disruption while optimizing practice goals Proposes

evidence-based guidelines for designers on how to create system interfaces that are easy to use, efficacious, and timesaving Offers insight for researchers into the ways in which informatics tools in oncology can be utilized to shorten the distance between discovery and practice

 *Biomedical Informatics* Edward H. Shortliffe,James J. Cimino,2013-12-02 The practice of modern medicine and biomedical research requires sophisticated information technologies with which to manage patient information, plan diagnostic procedures, interpret laboratory results, and carry out investigations. Biomedical Informatics provides both a conceptual framework and a practical inspiration for this swiftly emerging scientific discipline at the intersection of computer science, decision science, information science, cognitive science, and biomedicine. Now revised and in its third edition, this text meets the growing demand by practitioners, researchers, and students for a comprehensive introduction to key topics in the field. Authored by leaders in medical informatics and extensively tested in their courses, the chapters in this volume constitute an effective textbook for students of medical informatics and its areas of application. The book is also a useful reference work for individual readers needing to understand the role that computers can play in the provision of clinical services and the pursuit of biological questions. The volume is organized so as first to explain basic concepts and then to illustrate them with specific systems and technologies.

 **The Big Unlock** Paddy Padmanabhan,2017-11-17 Along with a shift towards value-based care, a digital transformation is under way in health care. However, health care enterprises are having a hard time keeping up with advances in information technology. Organizations that could once spend months or years developing a strategy to deliver solutions now must implement changes on a near real-time basis. Complicating matters is the emergence of new data sources, new technology architectures and models, and

new methods to analyze an avalanche of data. This book provides a framework for understanding the competitive landscape for digital health and advanced analytics solutions that are harnessing data to unlock insights. It reveals a set of key principles, or universal themes, for success in the digital health marketplace. Whether youre a health care information technology specialist, a digital health startup or technology firm with a strategic focus on health care, a venture capitalist, or just interested in the industry structure and the emerging technology landscape in health care, youll learn how to grow revenue and profits while creating a sustainable competitive advantage. Take a key step in navigating the exciting transformation of health care, and harness the power of data and analytics with The Big Unlock.

 **Windows PowerShell in Action** Bruce Payette,2011 A guide to using Windows PowerShell to script Windows administrative tasks and control Windows from the command line.

 *Historical Dictionary of Japanese Traditional Theatre* Samuel L. Leiter,2014-10-30 This updated edition adds well over 200 plot summaries representing each theatrical form in addition to: a chronology; introductory essay; appendixes; an extensive bibliography; over 1500 cross-referenced entries on important terms; brief biographies of the leading artists and writers; and plot summaries of significant plays.

 **Healthcare Digital Transformation** Edward W. Marx,Paddy Padmanabhan,2020-08-02 This book is a reference guide for healthcare executives and technology providers involved in the ongoing digital transformation of the healthcare sector. The book focuses specifically on the challenges and opportunities for health systems in their journey toward a digital future. It draws from proprietary research and public information, along with interviews with over one hundred and fifty executives in leading health systems such as Cleveland Clinic, Partners, Mayo, Kaiser, and Intermountain as well as numerous technology and retail providers. The authors explore the important role of

technology and that of EHR systems, digital health innovators, and big tech firms in the ongoing digital transformation of healthcare. Importantly, the book draws on the accelerated learnings of the healthcare sector during the COVID-19 pandemic in their digital transformation efforts to adopt telehealth and virtual care models. Features of this book: Provides an understanding of the current state of digital transformation and the factors influencing the ongoing transformation of the healthcare sector. Includes interviews with executives from leading health systems. Describes the important role of emerging technologies; EHR systems, digital health innovators, and more. Includes case studies from innovative health organizations. Provides a set of templates and frameworks for developing and implementing a digital roadmap. Based on best practices from real-life examples, the book is a guidebook that provides a set of templates and frameworks for digital transformation practitioners in healthcare.

 **Best Care Anywhere** Phillip Longman,2010 Phil Longman, an award-winning journalist and senior fellow at the New America Foundation, tells the compelling story of how the Veterans Administration, once notorious for dangerous, dirty and scandalridden hospitals, transformed itself into what is demon¬strably the highest quality health care system in America. By making extensive use of electronic medi¬cal records and evidence-based medicine the VA has devel¬oped a model of 21st century health care that boosts safety, cost effectiveness, and patient satisfaction, and provides deep les¬sons for overhauling the U.S. health care system. Drawing on real world examples and the latest scientific research, Best Care Anywhere--now in it's second edition--is particularly with the passage of health care reform in America, offering readers powerful new ways of thinking about health care. Among the most important social policy books published in the last decade. --Ezra Klein, The Washington Post.

Agile Analytics Ken Collier,2012 Using Agile methods, you

can bring far greater innovation, value, and quality to any data warehousing (DW), business intelligence (BI), or analytics project. However, conventional Agile methods must be carefully adapted to address the unique characteristics of DW/BI projects. In Agile Analytics, Agile pioneer Ken Collier shows how to do just that. Collier introduces platform-agnostic Agile solutions for integrating infrastructures consisting of diverse operational, legacy, and specialty systems that mix commercial and custom code. Using working examples, he shows how to manage analytics development teams with widely diverse skill sets and how to support enormous and fast-growing data volumes. Collier's techniques offer optimal value whether your projects involve back-end data management, front-end business analysis, or both. Part I focuses on Agile project management techniques and delivery team coordination, introducing core practices that shape the way your Agile DW/BI project community can collaborate toward success Part II presents technical methods for enabling continuous delivery of business value at production-quality levels, including evolving superior designs; test-driven DW development; version control; and project automation Collier brings together proven solutions you can apply right now--whether you're an IT decision-maker, data warehouse professional, database administrator, business intelligence specialist, or database developer. With his help, you can mitigate project risk, improve business alignment, achieve better results--and have fun along the way.

As recognized, adventure as without difficulty as experience more or less lesson, amusement, as competently as pact can be gotten by just checking out a book **Allscripts Wand For Enterprise** as a consequence it is not directly done, you could say you will even more something like this life, regarding the world.

We come up with the money for you this proper as capably as simple exaggeration to acquire those all. We find the money for Allscripts Wand For Enterprise and numerous books collections from fictions to scientific research in any way. in the middle of them is this Allscripts Wand For Enterprise that can be your partner.

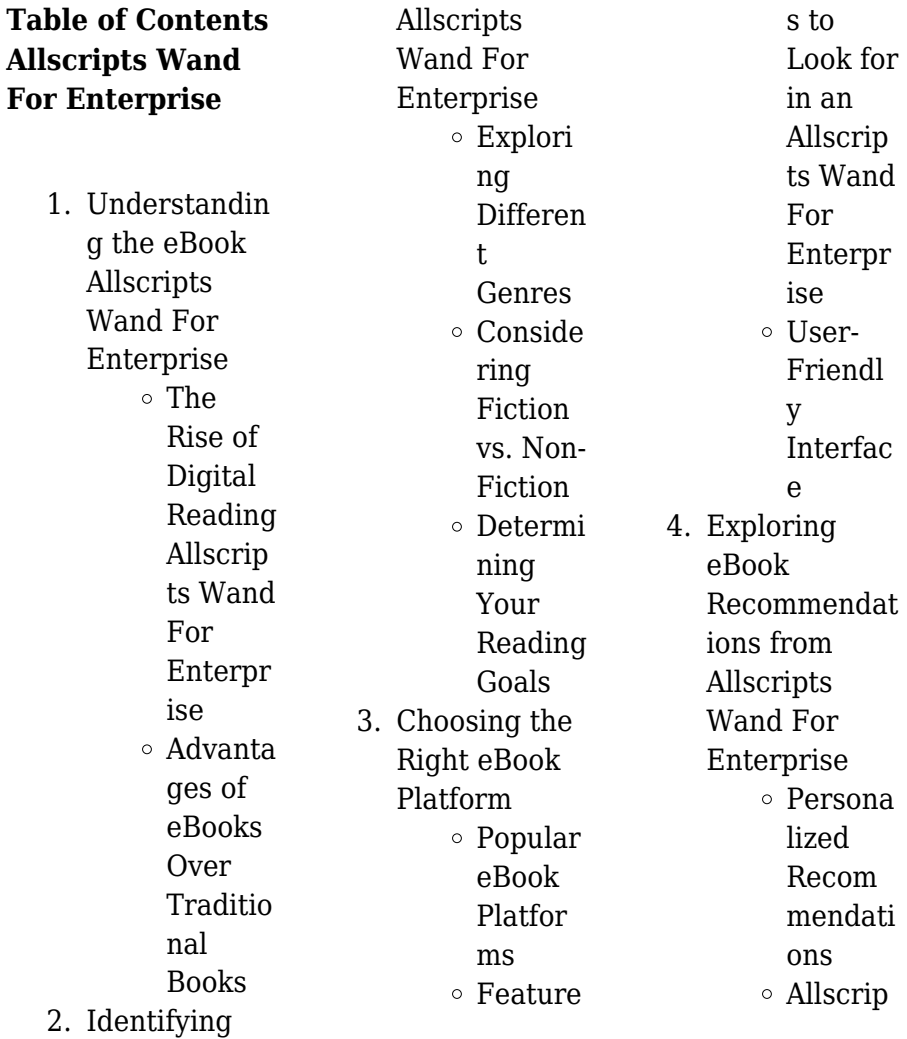

#### **Allscripts Wand For Enterprise**

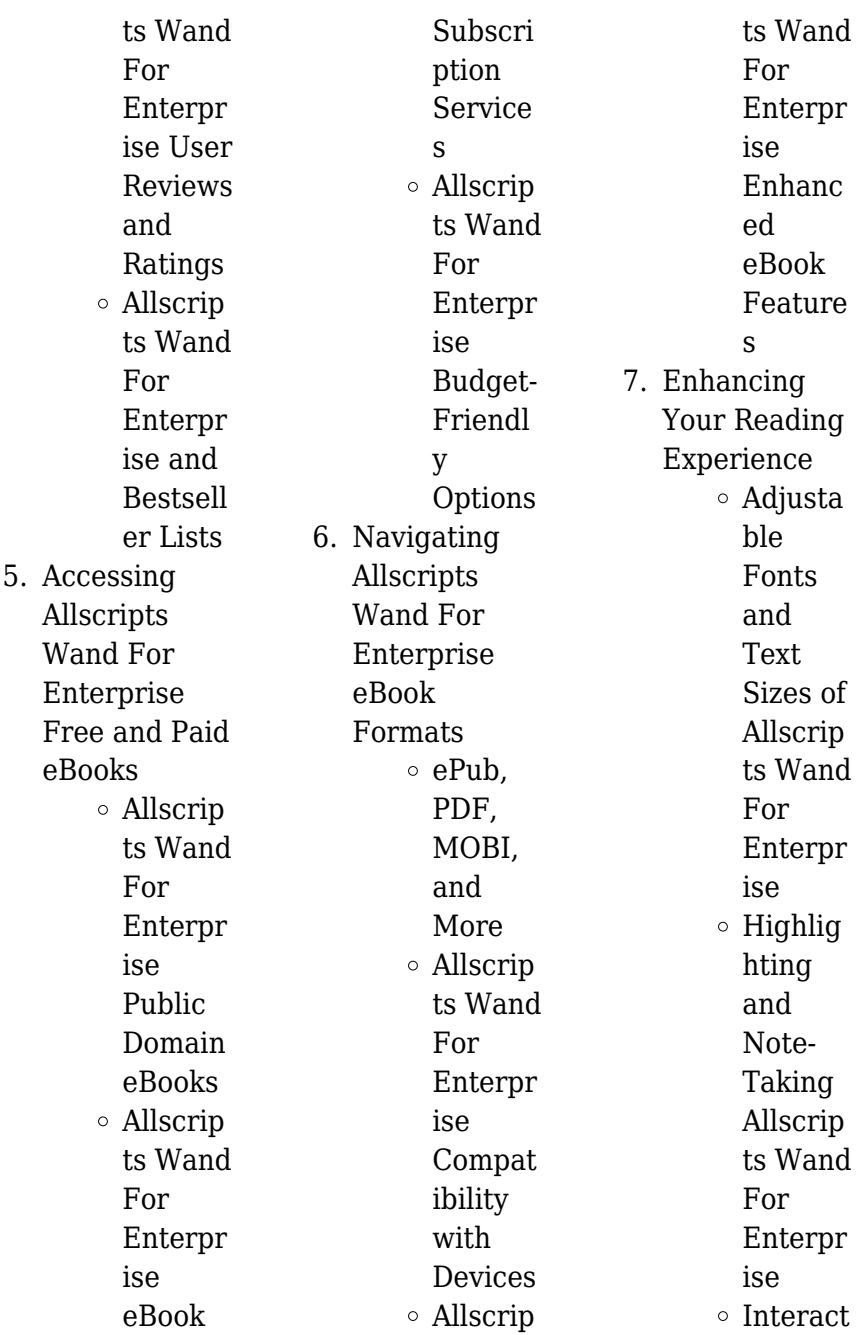

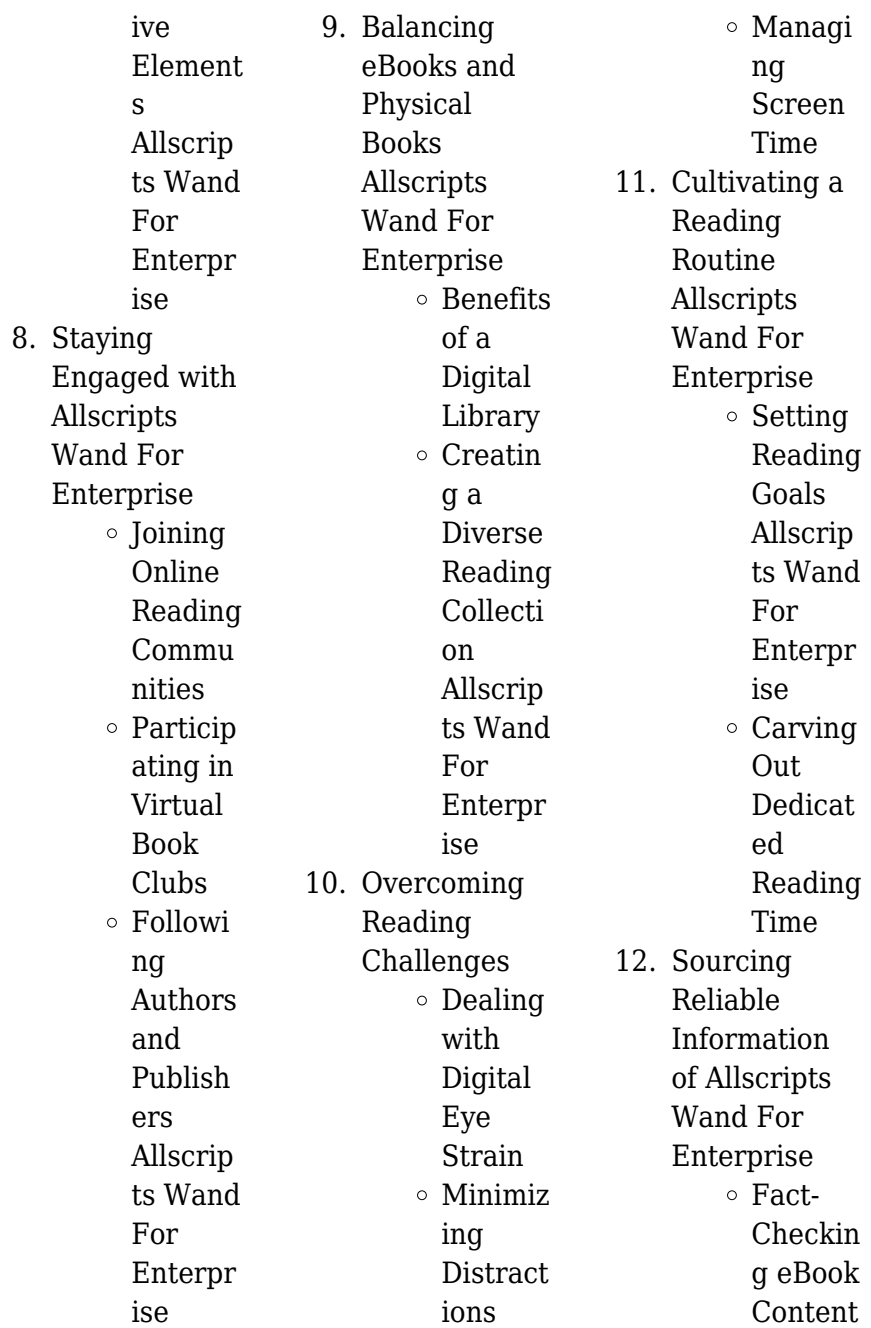

### **Allscripts Wand For Enterprise**

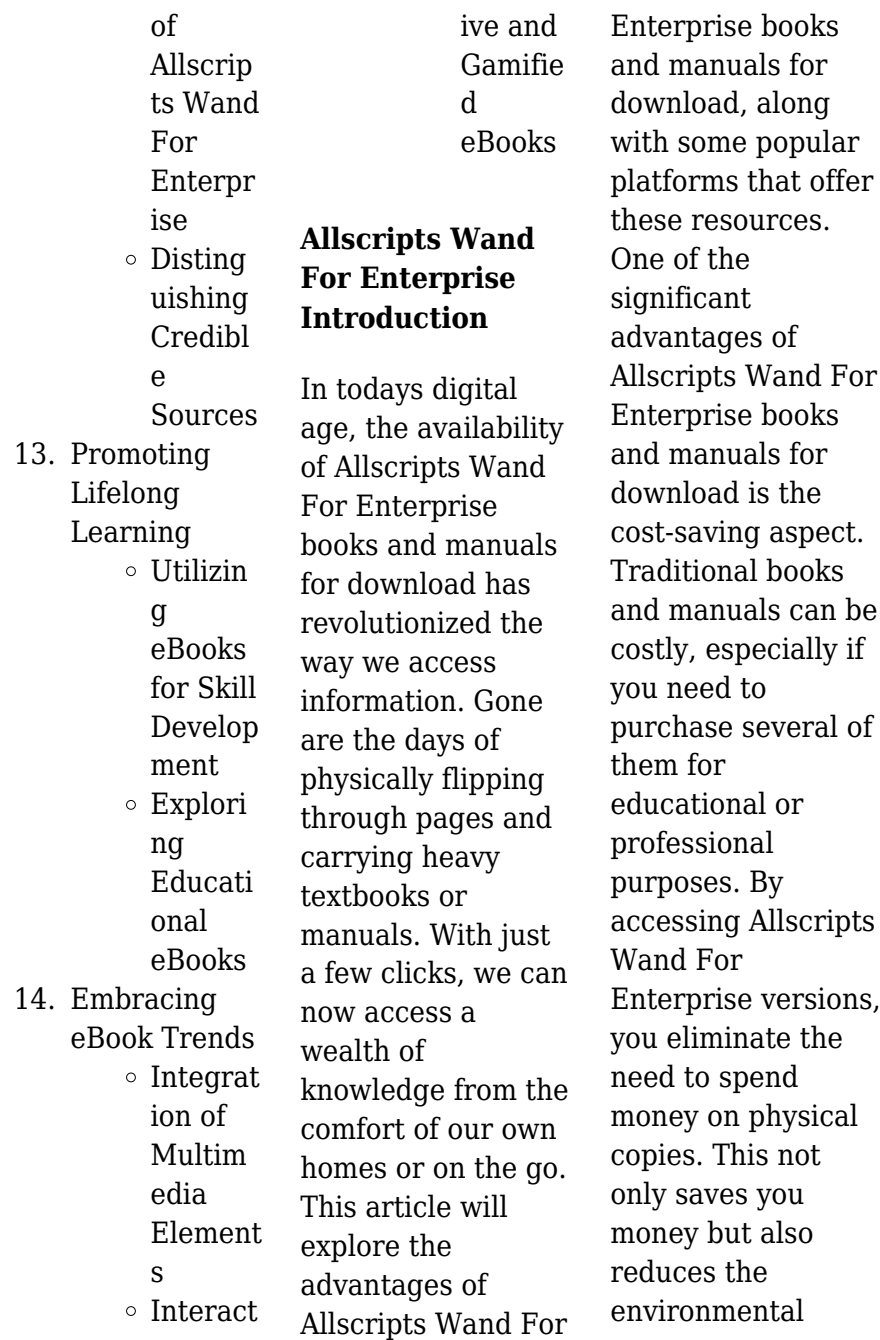

impact associated with book production and transportation. Furthermore, Allscripts Wand For Enterprise books and manuals for download are incredibly convenient. With just a computer or smartphone and an internet connection, you can access a vast library of resources on any subject imaginable. Whether youre a student looking for textbooks, a professional seeking industryspecific manuals, or someone interested in selfimprovement, these digital resources provide an efficient and accessible means of acquiring knowledge. Moreover, PDF books and manuals

offer a range of benefits compared to other digital formats. PDF files are designed to retain their formatting regardless of the device used to open them. This ensures that the content appears exactly as intended by the author, with no loss of formatting or missing graphics. Additionally, PDF files can be easily annotated, bookmarked, and searched for specific terms, making them highly practical for studying or referencing. When it comes to accessing Allscripts Wand For Enterprise books and manuals, several platforms offer an extensive collection of

resources. One such platform is Project Gutenberg, a nonprofit organization that provides over 60,000 free eBooks. These books are primarily in the public domain, meaning they can be freely distributed and downloaded. Project Gutenberg offers a wide range of classic literature, making it an excellent resource for literature enthusiasts. Another popular platform for Allscripts Wand For Enterprise books and manuals is Open Library. Open Library is an initiative of the Internet Archive, a non-profit organization dedicated to digitizing cultural

artifacts and making them accessible to the public. Open Library hosts millions of books, including both public domain works and contemporary titles. It also allows users to borrow digital copies of certain books for a limited period, similar to a library lending system. Additionally, many universities and educational institutions have their own digital libraries that provide free access to PDF books and manuals. These libraries often offer academic texts, research papers, and technical manuals, making them invaluable resources for students and

researchers. Some notable examples include MIT OpenCourseWare, which offers free access to course materials from the **Massachusetts** Institute of Technology, and the Digital Public Library of America, which provides a vast collection of digitized books and historical documents. In conclusion, Allscripts Wand For Enterprise books and manuals for download have transformed the way we access information. They provide a costeffective and convenient means of acquiring knowledge, offering the ability to access a vast library of resources at our fingertips. With

platforms like Project Gutenberg, Open Library, and various digital libraries offered by educational institutions, we have access to an ever-expanding collection of books and manuals. Whether for educational, professional, or personal purposes, these digital resources serve as valuable tools for continuous learning and selfimprovement. So why not take advantage of the vast world of Allscripts Wand For Enterprise books and manuals for download and embark on your journey of knowledge?

#### **FAQs About Allscripts Wand For Enterprise Books**

## **What is a Allscripts Wand For Enterprise**

**PDF?** A PDF (Portable Document Format) is a file format developed by Adobe that preserves the layout and formatting of a document, regardless of the software, hardware, or operating system used to view or print it. **How do I create a Allscripts Wand For Enterprise PDF?**

There are several ways to create a PDF: Use software like Adobe Acrobat, Microsoft Word, or Google Docs, which often have built-in PDF creation tools. Print to PDF: Many

applications and operating systems have a "Print to PDF" option that allows you to save a document as a PDF file instead of printing it on paper. Online converters: There are various online tools that can convert different file types to PDF. **How do I edit a Allscripts Wand For Enterprise PDF?** Editing a PDF can be done with software like Adobe Acrobat, which allows direct editing of text, images, and other elements within the PDF. Some free tools, like PDFescape or Smallpdf, also offer basic editing capabilities. **How do I convert a Allscripts Wand For Enterprise**

**PDF to another file format?** There are multiple ways to convert a PDF to another format: Use online converters like Smallpdf, Zamzar, or Adobe Acrobats export feature to convert PDFs to formats like Word, Excel, JPEG, etc. Software like Adobe Acrobat, Microsoft Word, or other PDF editors may have options to export or save PDFs in different formats. **How do I password-protect a Allscripts Wand For Enterprise PDF?** Most PDF editing software allows you to add password protection. In Adobe Acrobat, for instance, you can go to "File" -> "Properties" -> "Security" to set a password to restrict access or editing capabilities. Are there any free alternatives to Adobe Acrobat for working with PDFs? Yes, there are many free alternatives for working with PDFs, such as: LibreOffice: Offers PDF editing features. PDFsam: Allows splitting, merging, and editing PDFs. Foxit Reader: Provides basic PDF viewing and editing capabilities. How do I compress a PDF file? You can use online tools like Smallpdf, ILovePDF, or desktop software like Adobe Acrobat to compress PDF files without significant quality loss. Compression reduces the file size, making it easier to share and

download. Can I fill out forms in a PDF file? Yes, most PDF viewers/editors like Adobe Acrobat, Preview (on Mac), or various online tools allow you to fill out forms in PDF files by selecting text fields and entering information. Are there any restrictions when working with PDFs? Some PDFs might have restrictions set by their creator, such as password protection, editing restrictions, or print restrictions. Breaking these restrictions might require specific software or tools, which may or may not be legal depending on the circumstances and local laws.

## **Allscripts Wand For Enterprise :**

*20 rearrange jumbled sentences with answers onlymyenglish* - Aug 07 2023 web rearrange the following words phrases to form meaningful sentences exercise soccer he plays his friends with for us cooks dinner she shoes i wear comfortable often go we library to the sandwiches for breakfast eat they answer he plays soccer with his friends **simple sentences ks1 scramble activity primary resources** - Mar 02 2023 web this simple sentences ks1 resource also includes a fun simple sentence

unscramble worksheet this tests children s knowledge of making simple sentences in an engaging way the worksheet also contains illustrations done by our talented team of twinkl designers to help engage your young learners **unjumble sentences teaching resources wordwall** - Oct 09 2023 web wordwall makes it quick and easy to create your perfect teaching resource pick a template enter your content get a pack of printable and interactive activities find out more unjumble the sentences unjumble the sentences

sentence anagram unjumble and correct the sentences tv unjumble the sentences ppf unscramble the sentences worksheets enchantedlearning com - Feb 01 2023 web unscramble the sentences worksheet unscramble the words of each simple sentence then use the first word of each sentence to form the secret message shamrocks have green leaves or go to the answer page enchanted learning **unjumble sentences teaching resources wordwall** - May 24 2022 web wordwall makes it quick and easy to create your

perfect teaching resource pick a template enter your content get a pack of printable and interactive activities find out more sentences dzień 018z100 wyzwanie 5 000 zdań angielskie zdania 7i8 słów do ułożenia long o sentences unjumble unjumble the sentences long a **english simple sentence unjumble teaching resources wordwall** - Sep 08 2023 web 10000 results for english simple sentence unjumble sentence structure present simple unjumble by tpritchard ks1 adult education workplace training english esol spelling

punctuation grammar unjumble the sentences **unjumble wordwall** - Jul 06 2023 web by motywujacyanglista unjumble articulation r blend sentences jumble by molliecmorgan unjumble esl simple present by mariluldm unjumble complex sentence scramble by jeanettebond unjumble unscramble sentences with going to by mgiusto unjumble fundations level 1 unit 2 sentence jumble by tnewhart unjumble jumble solver unjumble words letters wordfinder - Mar 22 2022 web oct 18 2023 here at wordfinder we offer the best

word jumble solver this side of the internet give us your letters and our handy tool will unscramble jumbled words faster than you can say unjumble my word how easy is that when you need some daily jumble help our word solver is up to the task

**unjumble the words teacher made twinkl** - Dec 31 2022 web unjumble the words to make a sentence this differentiated activity sheet is the perfect approach to simple sentence writing it is anticipated that this picture of a tractor will engage even the reluctant child **16 top unjumble the sentences teaching**

**resources curated** - Jun 24 2022 web instantly access twinkl s printable and digital k 12 teaching resources including worksheets ebooks games powerpoints google slides and more **16 top unjumble the sentences teaching resources curated** - May 04 2023 web unjumble sentences cvc words writing prompts unjumble the words

unscramble the sentences 5 0 11 reviews pets sentence construction worksheet 5 0 11 reviews scrambled sentences editable 4 8 118 reviews correcting sentence punctuation and capitalization

differentiated activity for 3rd 5th grade 4 9 81 reviews **unjumble sentences worksheets learny kids** - Oct 29 2022 web unjumble sentences displaying top 8 worksheets found for unjumble sentences some of the worksheets for this concept are unscramble the sentences work unscramble the sentence rearranging jumbled words to make sentences rearranging jumbled words to make sentences vocabulary games and activities a2 coursebook unit 5 ordering **16 top unjumble the sentences teaching resources curated**

- Apr 03 2023 web explore more than 16 unjumble the sentences resources for teachers parents and pupils as well as related resources on unjumble sentences help instant access to inspirational lesson plans schemes of work assessment interactive activities resource packs powerpoints teaching ideas at twinkl unjumble past simple teaching resources wordwall - Aug 27 2022 web quiz by davidw b1 b2 esl esol present perfect or past simple past simple verbs holidays positive negative regular irregular nef 2a gb match up by davidw a2 b1 esl esol past

simple tense was were group sort by michaelam1 high school anglický jazyk english past simple present simple present continuous or past missing word by kwieci **jumble solver unjumble words letters word finder** - Jul 26 2022 web search jumble solver is a word unscrambler tool used to help users when playing word games or solving anagrams free and simple to use jumble solver makes all possible words from the letters given use it to win scrabble wwf or crosswords 67 words found for unjumble sentence instawordz com - Feb 18 2022 web unjumble words for sentence

jumble solver using letters sentence for word puzzle games like scrabble word with friends wordscape there are 67 unjumbled words generated from sentence using the word unjumble tool search instruction filters you **unjumble the words teacher made twinkl** - Nov 29 2022 web some children will unjumble the words by re writing them some children will unjumble the words re write them and create a new sentence of their own how do i help my child to write a sentence this differentiated activity sheet is the perfect approach to simple sentence writing sentences

worksheets k5 learning - Sep 27 2022 web free sentences worksheets for elementary school kids covering topics from distinguishing between sentence fragments and full sentences types of sentences questions statements exclamations elements of a complete sentence and writing simple compound and complex sentences *unscramble simple sentences teaching resources wordwall* - Jun 05 2023 web unscramble simple sentences unscramble sentences unscramble sentences unjumble book1 lesson 8 unjumble book1 lesson 3 outer space unscramble simple sentences

sentences unscramble sentences unscramble the simple sentences with blends **jumbled sentences teaching resources wordwall** - Apr 22 2022 web get a pack of printable and interactive activities find out more used to jumbled sentences past simple jumbled sentences jumbled sentences jumbled sentences jumbled sentences jumbled sentences jumbled sentences **fred kimdir fenerbahçe nin yeni transferi fred kaç yaşında** - Jun 03 2023 web aug 12 2023 etiketler haberler transfer manchester united

kimdir fenerbahçe fenerbahçe nin yeni transferi olan brezilyalı futbolcu fred sosyal medyada birçok fenerbahçeli taraftar tarafından **son dakika fred hakkında güncel haber ve bilgiler hürriyet** - Feb 28 2023 web oct 29 2023 fred haberleri güncel son dakika gelişmeleri ve bugün yer alan son durum bilgileri için tıklayın fred ile ilgili tüm video fotoğraf açıklamalar ve flaş **fenerbahçe de fred ve djiku seferberliği trt spor türkiye nin** - Jul 04 2023 web 06 kasım 2023 pazartesi 15 55 son güncelleme 06 kasım 2023 pazartesi 16 11 kaynak trt spor fenerbahçe sağlık

heyeti fred ve alexander djiku için seferber oldu sarı lacivertli kulüp iki futbolcunun yukatel adana demirspor maçına yetişmesi için yoğun çaba sarf ediyor fenerbahçe fred ve alexander djiku için gün sayıyor *fenerbahçe de fred ve djiku için seferberlik son dakika spor* - Aug 05 2023 web 2 days ago fenerbahçe de teknik direktör İsmail kartal sakatlıkları bulunan fred ve djiku nun adana demirspor maçında oynayabileceklerini açıklamıştı sarı lacivertli ekipte ikilinin adana *fred fenerbahçe ye geldi mi imza attı mı 2023 fred ne* - Jan 30 2023 web aug 13 2023

gündem haberleri fenerbahçe taraftarlarının heyecanla beklediği yeni transfer fred resmi imzayı attı fenerbahçe başarılı orta saha oyuncusu fred ile 4 1 yıllık sözleşme imzaladı *fred oyuncu profili 23 24 transfermarkt* - Oct 07 2023 web loading tam adı frederico rodrigues de paula santos doğum tarihi 5 mar 1993 doğum yeri belo horizonte yaş 30 boy 1 69 m uyruk brezilya mevki orta saha merkez orta Özel fenerbahçe de fred ve becao sahalardan kaç hafta - Apr 01 2023 web nov 2 2023 kanarya maçın henüz 7 dakikasında fred in sakatlanmasıyla ilk şokunu yaşamış ve brezilyalı futbolcu

yerini miha zajc a bırakmak zorunda kalmıştı rodrigo becao ise ilk dakikalarda fenerbahçe becao dan 3 ay mahrum kalacak fred in döneceği - Dec 29 2022 web nov 2 2023 fred de hedef adana demir karŞilaŞmasi yine pendik maçında yaşadığı sakatlık nedeniyle 9 dakikada çıkan fred in de kasık bölgesinde 2 derece yırtık tespit edildi fred player profile 23 24 transfermarkt - Sep 06 2023 web süper lig league level first tier joined aug 13 2023 contract expires jun 30 2027 fenerbahçe date of birth age mar 5 1993 30 place of birth belo horizonte **fred fenerbahçe ye gelecek mi fred** **kimdir kaç yaşında hangi** - May 02 2023 web aug 10 2023 fred kİmdİr kaÇ yaŞinda frederico rodrigues de paula santos 5 mart 1993 te dünyaya geldi bilinen adıyla fred premier lig kulübü manchester united ve brezilya milli takımında orta measurement of trait emotional intelligence testing and cross - Jul 25 2022 web feb 1 2004 the emotional intelligence ei scale devised by schutte et al 1998 is widely used in ei research there have been criticisms of this scale mainly related to its preponderance of forward keyed items differing results on its factor structure also exist

17 emotional intelligence tests assessments free quiz - Nov 28 2022 web sep 5 2023 this article has provided a detailed look at emotional intelligence testing including an examination of some ei tests a closer look at whether ei can be measured by a simple quiz and exploration of ei in the workplace emotional intelligence assessment psychmechanics - Sep 26 2022 web by hanan parvez the schutte self report emotional intelligence test sseit is an emotional intelligence assessment that measures your general emotional

intelligence level emotional intelligence is key to self understanding **eq test how emotionally intelligent are you i psych central** - May 23 2022 web jul 22 2022 test adapted from the 33 item emotional intelligence scale by schutte and colleagues 1998 that was based on the model developed by salovey and mayer published in 1990 *measurement of trait emotional intelligence testing and cross* - Jan 31 2023 web the emotional intelligence ei scale devised by schutte et al 1998 is widely used in ei research there have been

criticisms of this scale mainly related to its preponderance of forward keyed items differing results on its factor structure also exist *schutte self report emotional intelligence test sseit* - Sep 07 2023 web the schutte self report emotional intelligence test sseit is a method of measuring general emotional intelligence ei using four sub scales emotion perception utilizing emotions managing self relevant emotions and managing others emotions the sseit is structured off of the ei model by salovey and mayer 1990 adaptation and psychometric properties of the self report - Dec 30

2022 web jun 20 2020 schutte self report emotional intelligence test sseit sseit is a self applicable scale with 33 questions developed for the general population by schutte et al 1998 its validation pointed to a unifactorial solution with a **schutte self report emotional intelligence test sseit** - May 03 2023 web the schutte self report emotional intelligence test sseit is a 33 item self report measure of emotional intelligence developed by schutte et al 1998 the sreis has been designed to map

onto the salovey and mayer 1990 model of ei items of the test relate to

the three aspects of ei 1 appraisal and expression of emotion **pdf testing the cross cultural validity of schutte self report** - Mar 21 2022 web dec 1 2019 abstract this study examined the cross cultural validity of schutte self report emotional intelligence test sseit among 186 undergraduate students at a public university in malaysia data were **schutte self report emotional intelligence test sseit** - Apr 02 2023 web a rasch rating scale modeling of the schutte self report emotional intelligence scale in a sample of international students assessment 17 4

484 496 schutte self report emotional intelligence test by millisecond free with an inquisit license for online or in person psychological research measurement of trait emotional intelligence testing and cross - Oct 28 2022 web feb 1 2004 the emotional intelligence ei scale devised by schutte et al 1998 is widely used in ei research there have been criticisms of this scale mainly related to its preponderance of forward keyed items differing results on its factor structure also exist emotional intelligence wikipedia - Mar 01 2023

web there are many self report measures of ei including the eq i the swinburne university emotional intelligence test sueit and the schutte ei model none of these assess intelligence abilities or skills as their authors often claim but rather they are limited measures of trait emotional intelligence 45 the properties of schutte emotional intelligence scale scielo - Jun 23 2022 web abstract the objective of this study was to investigate the psychometric properties of the schutte emotional intelligence scale seis the psychometric soundness of the

seis was tested a cross sectional survey design was used for this study a sample n 341 was taken from economical science students from **emotional intelligence scale apa psycnet** - Aug 06 2023 web abstract based on the model of emotional intelligence developed by salovey and mayer 1990 the emotional intelligence scale schutte et al 1998 was developed to measure the ability to identify assess and control the emotions of oneself of others and of groups *the schutte self report emotional intelligence test* - Jul 05 2023 web the schutte self report emotional

intelligence test sseit instructions indicate the extent to which each item applies to you using the following scale strongly disagree disagree neither disagree nor agree agree strongly agree i know when to speak about my personal problems to others pdf the assessing emotions scale researchgate - Jun 04 2023 web apr 30 2009 the assessing emotions scale in some literature called the emotional intelligence scale the self report emotional intelligence test or the schutte emotional intelligence scale is based on *schutte self report emotional*

*intelligence test sseit* - Aug 26 2022 web the schutte self report emotional intelligence test sseit is a method of measuring general emotional intelligence ei using four sub scales emotion perception utilizing emotions managing self relevant emotions and managing others emotions the sseit is structured off of the ei model by salovey and mayer 1990 *the schutte self report emotional intelligence test sseit* - Oct 08 2023 web the schutte self report emotional intelligence test sseit is a method of measuring general emotional intelligence ei it was created in 1998 by dr nicola schutte and her colleagues1

and is widely used this instrument is also known as the assessing emotions scale why is this important *psychometric properties of the arabic version of the schutte self* - Feb 17 2022 web the first model of ei was introduced by mayer and salovey in 1990 distinguishing between four areas of problem solving necessary to carry out emotional reasoning a perceiving emotions b facilitating thought by using

emotions c understanding emotions and d managing emotions in oneself and others **the measurement of emotional intelligence a critical review of** - Apr 21 2022 web may 28 2019 recommendations focus primarily on choosing between ei constructs ability ei trait ei mixed models as well as choosing between specific tests we take into account such factors as test length number of facets measured and

Best Sellers - Books ::

[how to eat healthy](https://www.freenew.net/fill-and-sign-pdf-form/scholarship/?k=How-To-Eat-Healthy-On-A-Budget.pdf) [on a budget](https://www.freenew.net/fill-and-sign-pdf-form/scholarship/?k=How-To-Eat-Healthy-On-A-Budget.pdf) [how to draw a](https://www.freenew.net/fill-and-sign-pdf-form/scholarship/?k=how_to_draw_a_cartoon_cat.pdf) [cartoon cat](https://www.freenew.net/fill-and-sign-pdf-form/scholarship/?k=how_to_draw_a_cartoon_cat.pdf) [how to do slope in](https://www.freenew.net/fill-and-sign-pdf-form/scholarship/?k=How_To_Do_Slope_In_Math.pdf) [math](https://www.freenew.net/fill-and-sign-pdf-form/scholarship/?k=How_To_Do_Slope_In_Math.pdf) [how to draw](https://www.freenew.net/fill-and-sign-pdf-form/scholarship/?k=How-To-Draw-Realistic-Faces.pdf) [realistic faces](https://www.freenew.net/fill-and-sign-pdf-form/scholarship/?k=How-To-Draw-Realistic-Faces.pdf) [how to control](https://www.freenew.net/fill-and-sign-pdf-form/scholarship/?k=how_to_control_hypoglycemia_with_diet.pdf) [hypoglycemia with](https://www.freenew.net/fill-and-sign-pdf-form/scholarship/?k=how_to_control_hypoglycemia_with_diet.pdf) [diet](https://www.freenew.net/fill-and-sign-pdf-form/scholarship/?k=how_to_control_hypoglycemia_with_diet.pdf) [how to feel better](https://www.freenew.net/fill-and-sign-pdf-form/scholarship/?k=how-to-feel-better-about-yourself.pdf) [about yourself](https://www.freenew.net/fill-and-sign-pdf-form/scholarship/?k=how-to-feel-better-about-yourself.pdf) [how to draw 3d](https://www.freenew.net/fill-and-sign-pdf-form/scholarship/?k=how_to_draw_3d_shapes.pdf) [shapes](https://www.freenew.net/fill-and-sign-pdf-form/scholarship/?k=how_to_draw_3d_shapes.pdf) [how to do magic](https://www.freenew.net/fill-and-sign-pdf-form/scholarship/?k=how-to-do-magic-with-coins.pdf) [with coins](https://www.freenew.net/fill-and-sign-pdf-form/scholarship/?k=how-to-do-magic-with-coins.pdf) [how to find jobs on](https://www.freenew.net/fill-and-sign-pdf-form/scholarship/?k=how_to_find_jobs_on_linkedin.pdf) [linkedin](https://www.freenew.net/fill-and-sign-pdf-form/scholarship/?k=how_to_find_jobs_on_linkedin.pdf) [how to draw cool](https://www.freenew.net/fill-and-sign-pdf-form/scholarship/?k=how-to-draw-cool-cars-step-by-step.pdf) [cars step by step](https://www.freenew.net/fill-and-sign-pdf-form/scholarship/?k=how-to-draw-cool-cars-step-by-step.pdf)